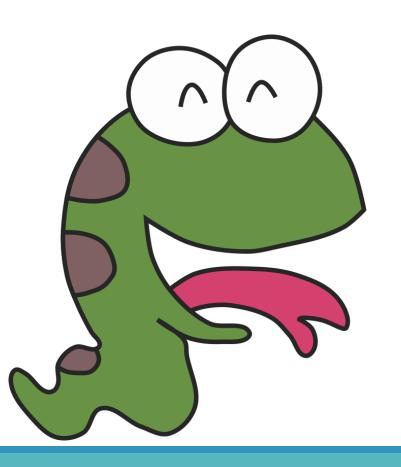

# Python

Magic of "else"

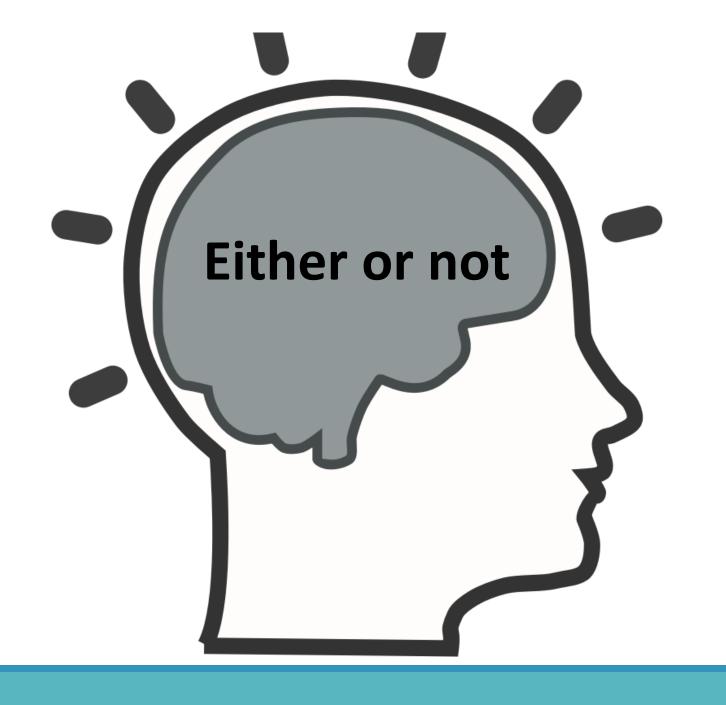

18dice

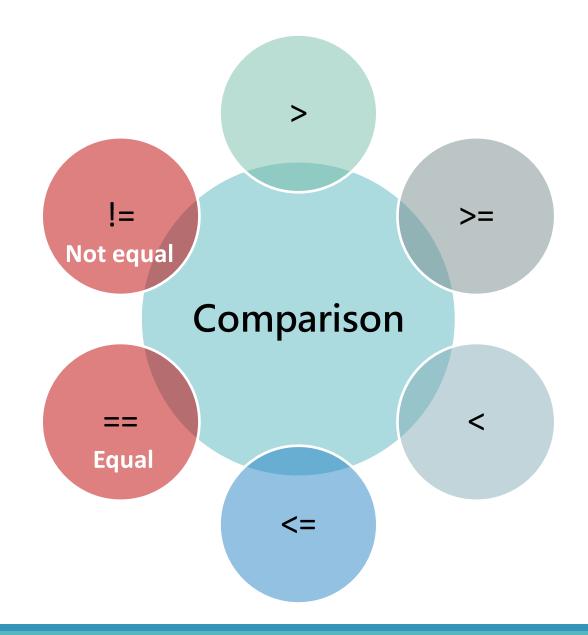

## **Comparison operators**

| Operator | Example                             | Meaning                  |
|----------|-------------------------------------|--------------------------|
| ==       | x==y                                | Equal                    |
| !=       | x!=y                                | Not equal                |
| >        | x>y                                 | Greater than             |
| <        | x <y< td=""><td>Less than</td></y<> | Less than                |
| >=       | x>=y                                | Greater than or equal to |
| <=       | x<=y                                | Less than or equal to    |

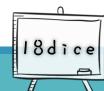

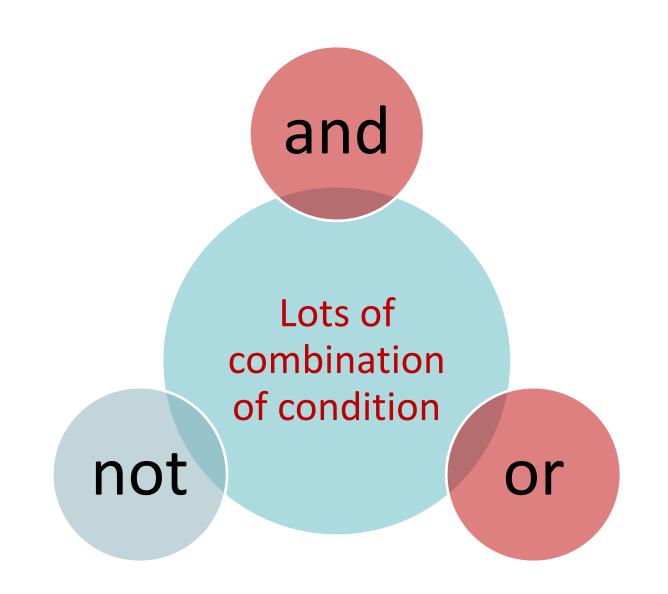

## **Logical Operator**

| Operator | Sample                                   | Description                           |
|----------|------------------------------------------|---------------------------------------|
| And      | Condition1 and condition2 and condition3 | All conditions must be established.   |
| Or       | Condition1 or condition2 or condition3   | One of the conditions is established. |
| Not      | ! condition1                             | The condition1 does not true.         |

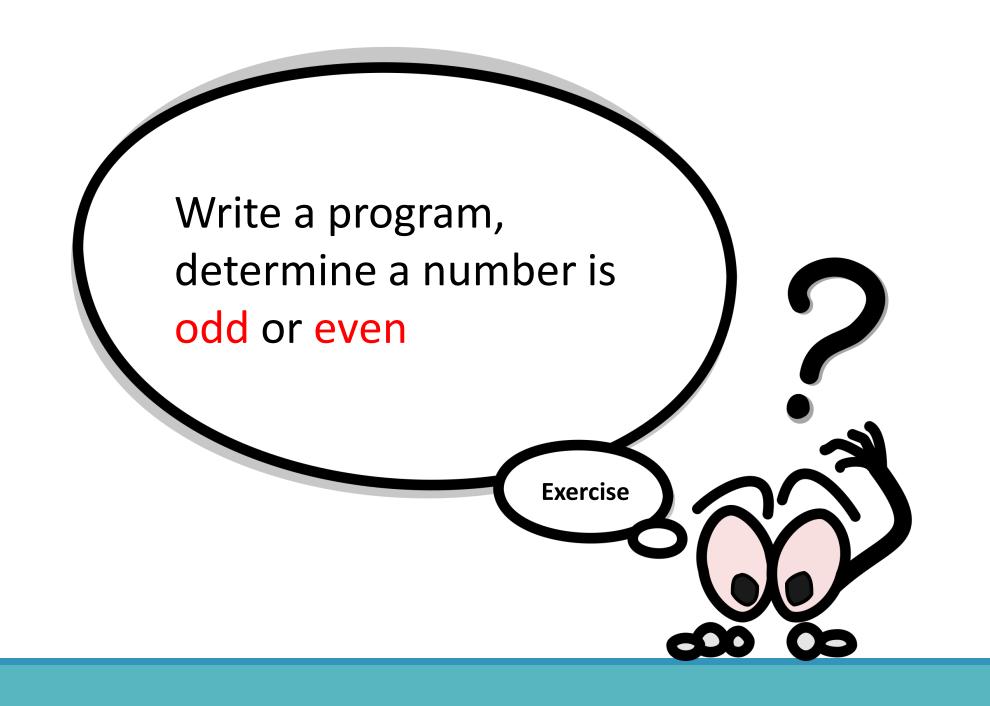

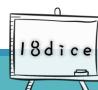

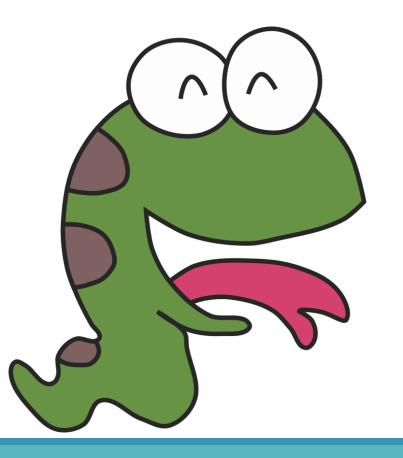

# Python

Solve the problem with Python

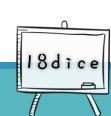

#### Code: odd or even

```
if num = int(input())

if num % 2 == 0:
    print( "{0} is even".format(num))
else:
    print( "{0} is odd".format(num))
```

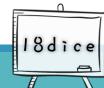

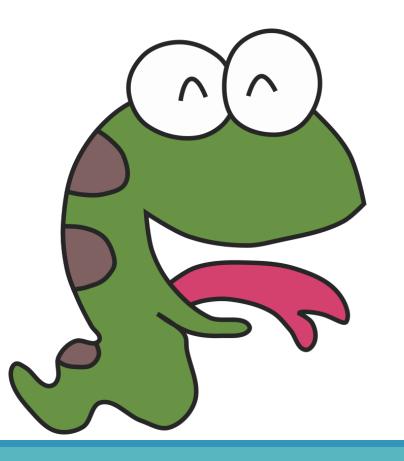

# Python

**Extended concepts** 

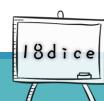

## Writing style: block

```
num = int(input())
if num % 2 == 0:
 print("偶數:", num)
                        Block1
 print("偶數:", num)
 print("奇數:", num)
                        Block2
 print("奇數:", num)
 print("奇數:", <mark>num</mark>)
           18dice
```

- There is a block below if and else respectively
- •The number of consecutive lines with the same indentation is regarded as the same block

### Writing style: Semicolon, narrative

#### narrative

- One narrative per line, with or without a semicolon (;) at the end of the narrative
- readable
- Multiple narratives in one line, with a semicolon at the end of each narrative
- Low readability, not recommended
  - semicolon
    - In some programming languages (for example: C), a semicolon (;) must be added to the end of the narrative. Python does not require it. However, if multiple narratives are placed on the same line, a semicolon must be added to the end of the narrative. But for the readability of the program, it is recommended to keep a narrative per line and maintain a style that does not use semicolons

18dice

# Learn to narrow down problems and find out the error step by step

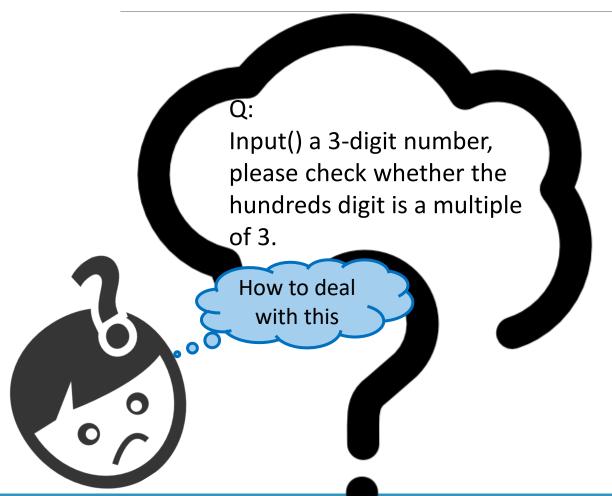

#### Tips :

- Problem Solving: Decompose a main problem into N items. Once there is a problem with the program, you can confirm whether there are errors in the execution results for each item one by one, and you can quickly find the error!
- Use comments to view the code in sections: add # in front of each line of the program that has not been executed, and the code after the line # will not be executed.

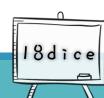

# Try it: solve the problem, split the problem and find out the problem!

```
1. Are the numbers correct?
num = int(input())
hundred = num // 100
                         correct?
if hundred % 3 == 0:
  print("百位數{0}是3的倍數".format(hundred))
else:
  print("百位數{0}不是3的倍數".format(hundred))
             3.Is it correct for the value of a
# printf("Mathundred digits is not a multiple of 3?
#else:
# printf("No match test case 1")
#if :
# printf("Match test case 2")
#else:
# printf("No match test case 2")
```

#### Question:

➤Input() a 3-digit number, please check whether the hundreds digit is a multiple of 3

#### **Problem solving:**

- 1. Input() number
- 2. Get the value of the hundreds digit
- Check whether the hundreds digit is a multiple of 3

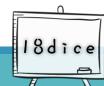